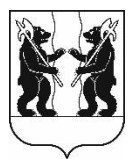

## **АДМИНИСТРАЦИЯ** ЯРОСЛАВСКОГО МУНИЦИПАЛЬНОГО РАЙОНА **ПОСТАНОВЛЕНИЕ**

26.06.2023

№ 1453

 $\Omega$ изменений внесении в постановление Администрации **SIMP** or 26.01.2022 No 119  $\ltimes$  O6 организации ПОДГОТОВКИ проектов правил застройки землепользования и поселений, входящих в состав Ярославского муниципального *района»* 

## Администрация района постановляет:

 $\mathbf{1}$ . Внести Администрации  $\bf{B}$ постановление Ярославского муниципального района от 26.01.2022 № 119 «Об организации подготовки проектов правил землепользования и застройки поселений, входящих в состав Ярославского муниципального района» следующие изменения:

1.1. Пункт 4 изложить в следующей редакции:

«4. Контроль за исполнением постановления возложить на заместителя Главы Администрации ЯМР по экономике и финансам А.О. Щербака.».

1.2. Включить в состав комиссии по подготовке проектов правил землепользования и застройки поселений, входящих в состав Ярославского муниципального района, Сметанина Александра Евгеньевича - начальника управления технологического развития и цифровизации филиала ПАО «Россети Центр» - «Ярэнерго».

2. Разместить постановление на официальном сайте органов местного самоуправления Ярославского муниципального района в информационнотелекоммуникационной сети «Интернет».

3. Постановление вступает в силу со дня официального опубликования.

Глава Ярославского муниципального района

Н.В. Золотников

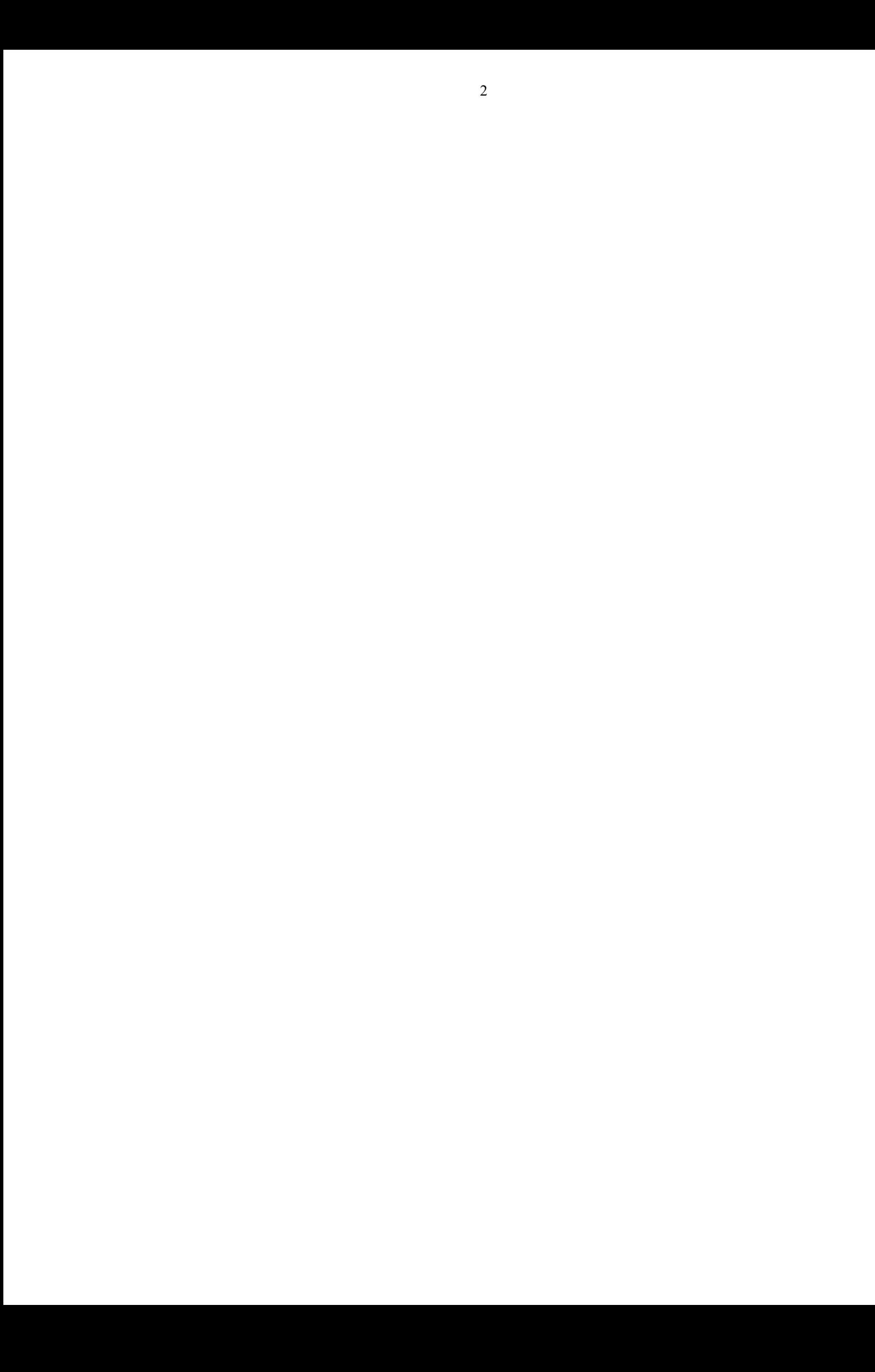